## Announcements

• Homework 6 is due Tuesday 10/22 @ 11:59pm • Project 3 is due Thursday 10/24 @ 11:59pm • Midterm 2 is on Monday 10/28 7pm-9pm • Hog strategy contest winners will be announced on Wednesday 10/16 in lecture

# 61A Lecture 18

Memoization

Wednesday, October 16

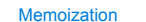

**Idea**: Remember the results that have been computed before

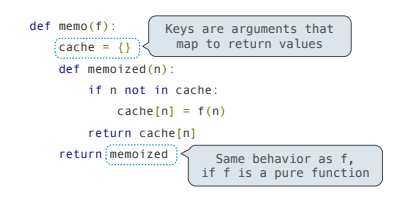

(Demo)

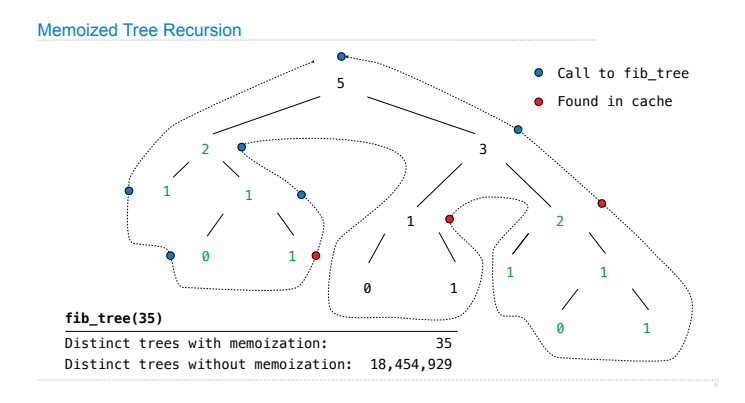

Time

## The Consumption of Time

Implementations of the same functional abstraction can require different amounts of time to compute their result.

**Problem**: How many factors does a positive integer n have?

A factor k of n is a positive integer such that n/k is also a positive integer.

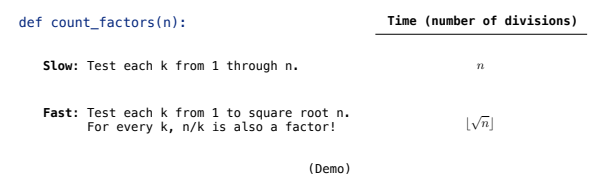

Space

## The Consumption of Space

Which environment frames do we need to keep during evaluation? Each step of evaluation has a set of **active** environments. Values and frames in active environments consume memory. Memory used for other values and frames can be recycled.

### **Active environments:**

• Environments for any function calls currently being evaluated • Parent environments of functions named in active environments

(Demo)

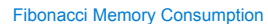

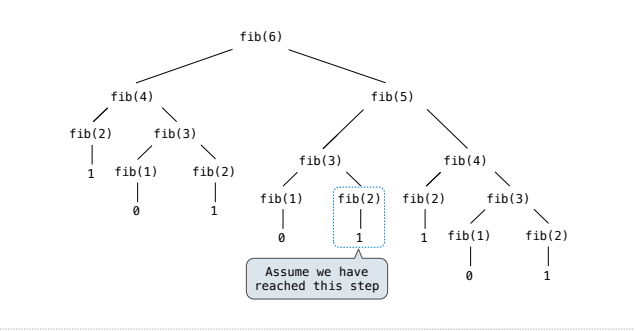

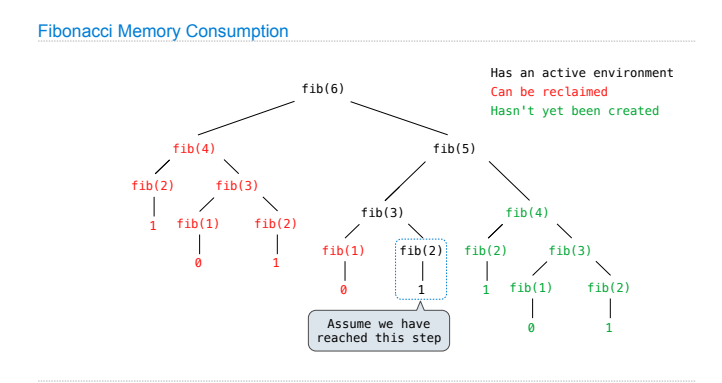

Order of Growth

## Order of Growth

A method for bounding the resources used by a function by the "size" of a problem

*n*: size of the problem

*R***(***n***)**: Measurement of some resource used (time or space)

 $R(n) = \Theta(f(n))$ 

means that there are positive constants  $k_1$  and  $k_2$  such that

## $k_1 \cdot f(n) \leq R(n) \leq k_2 \cdot f(n)$

for sufficiently large values of *n*.

## Iteration vs Memoized Tree Recursion

Iterative and memoized implementations are not the same.

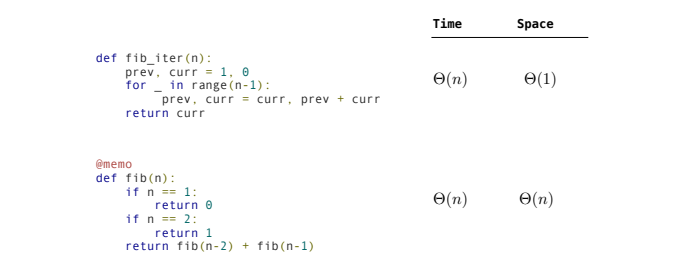

## Counting Factors

Order of growth can still be used, even if we can quantify amounts exactly.

**Problem**: How many factors does a positive integer n have?

A factor k of n is a positive integer such that n/k is also a positive integer.

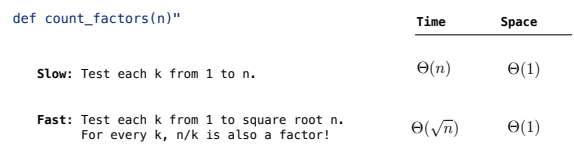

**Exponentiation** 

### **Exponentiation**

**Goal:** one more multiplication lets us double the problem size.

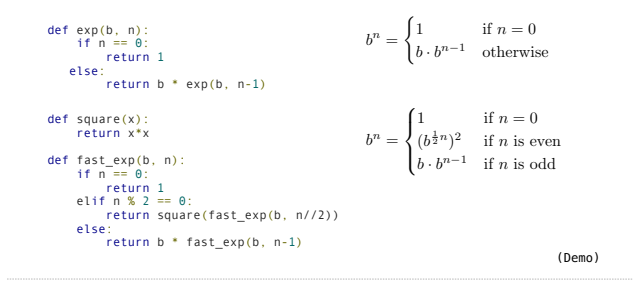

### **Exponentiation**

**Goal:** one more multiplication lets us double the problem size.

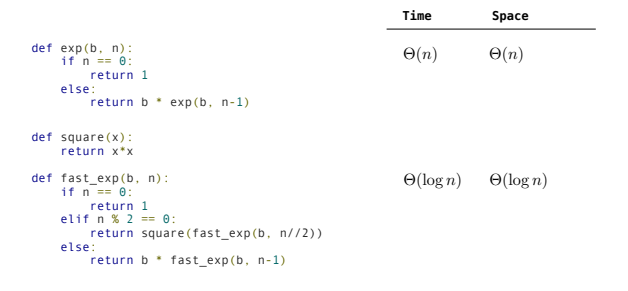

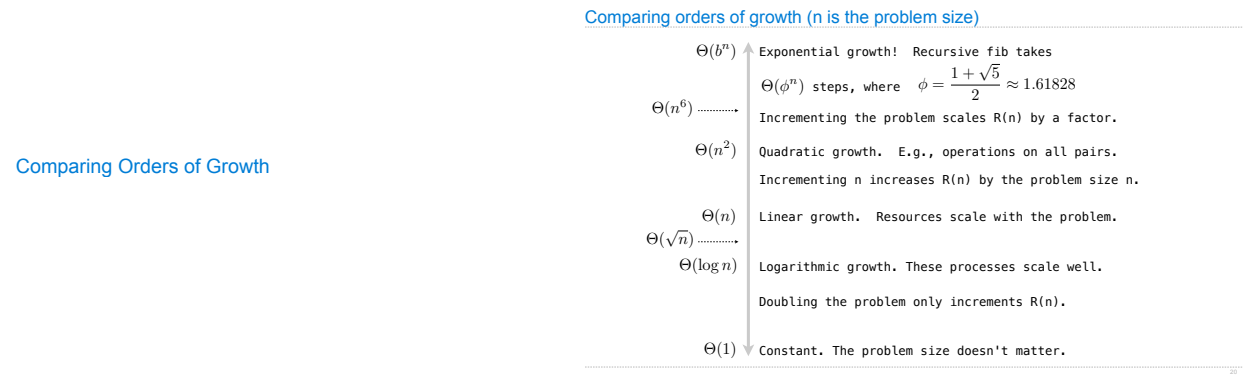